<< AutoCAD 2006 >>

- << AutoCAD 2006 >>
- 13 ISBN 9787561221891
- 10 ISBN 7561221894

出版时间:2007-5

页数:281

字数:496000

extended by PDF and the PDF

http://www.tushu007.com

, tushu007.com

## << AutoCAD 2006 >>

 $\kappa$  +  $\kappa$  +  $\kappa$ 

AutoCAD 2006 AutoCAD 2006

AutoCAD AutoCAD hternet

, tushu007.com

 $\overline{\mathrm{AutoCAD}}$  $\mathop{\rm AutoCAD}\nolimits$ 

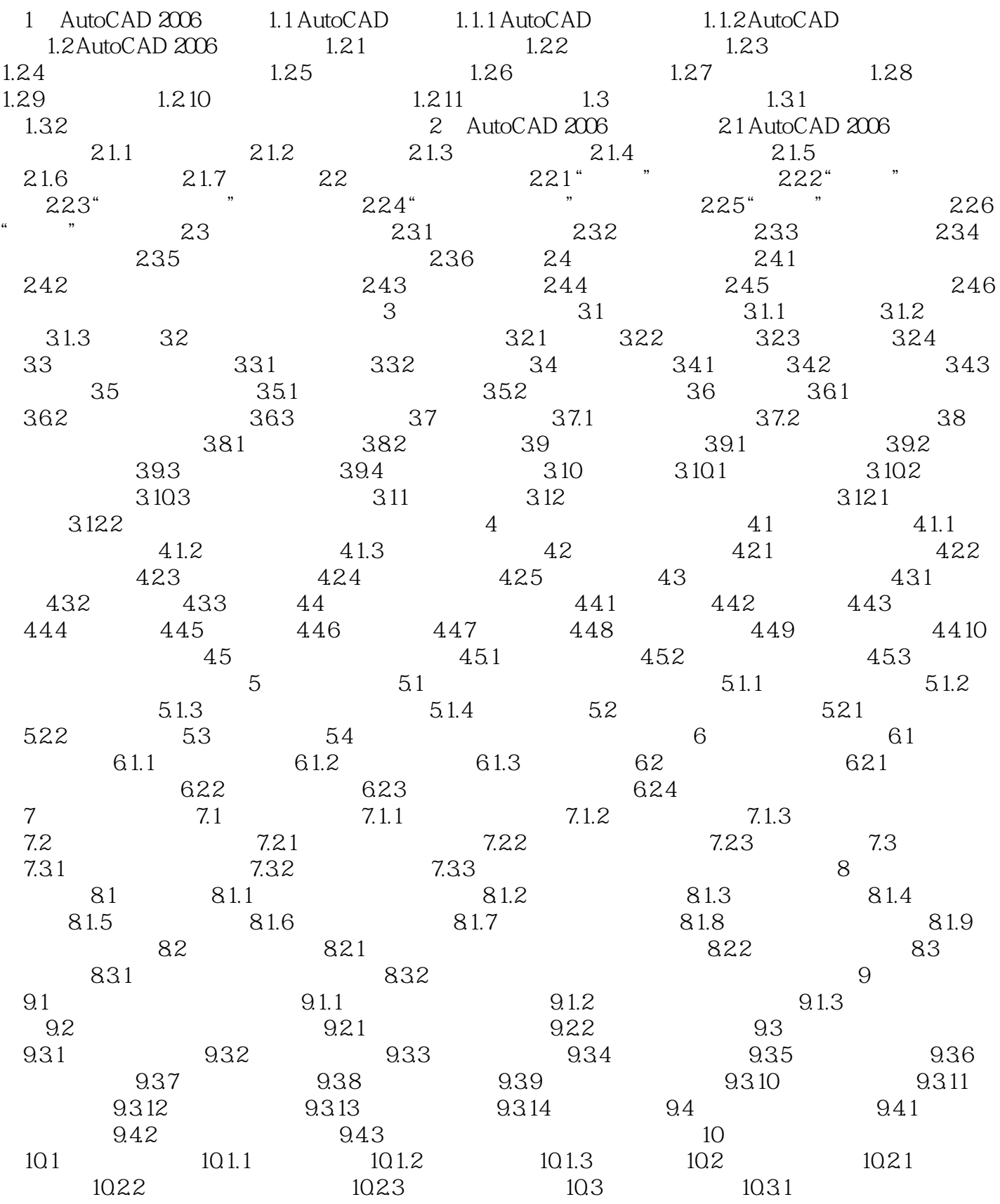

## , tushu007.com

## << AutoCAD 2006

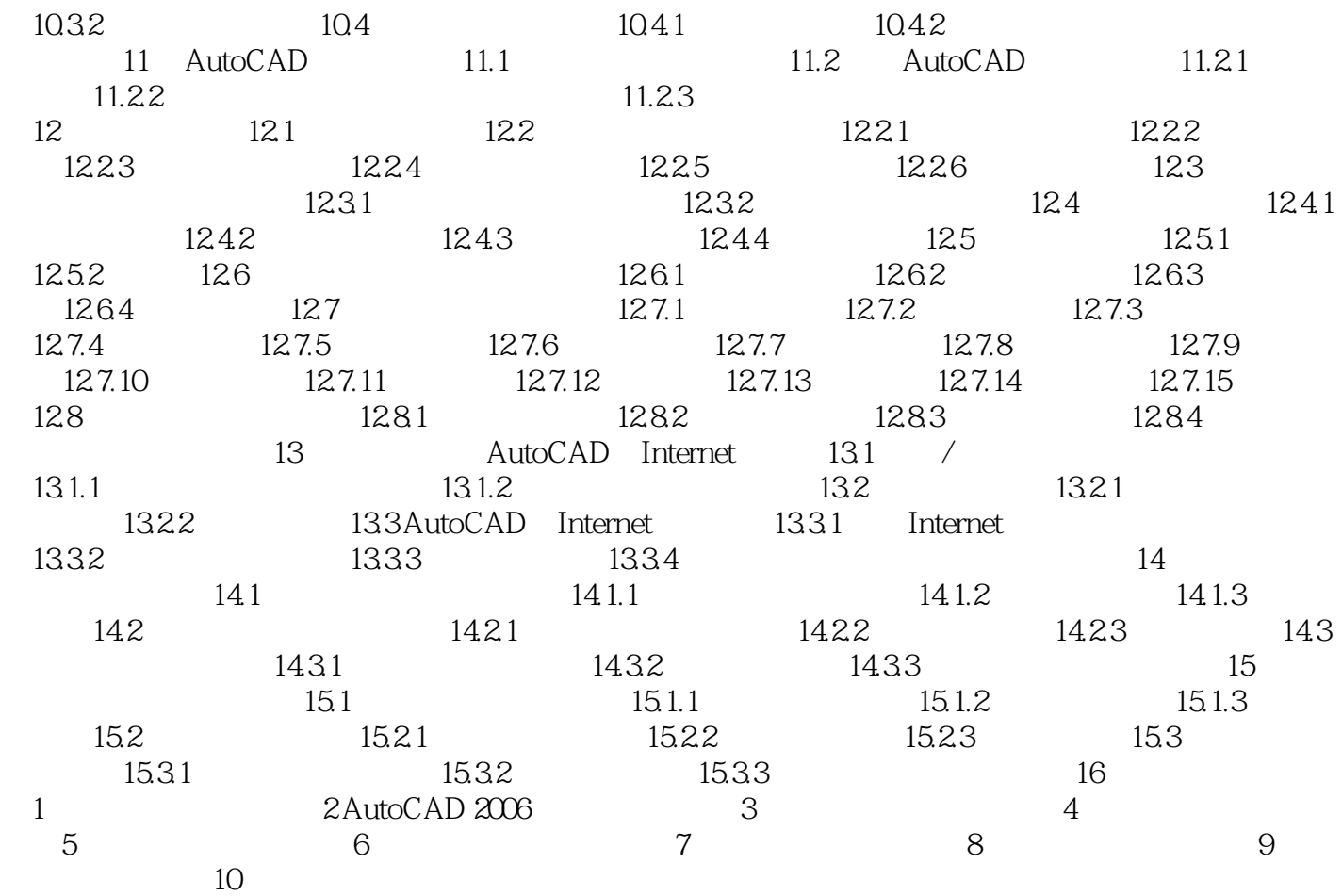

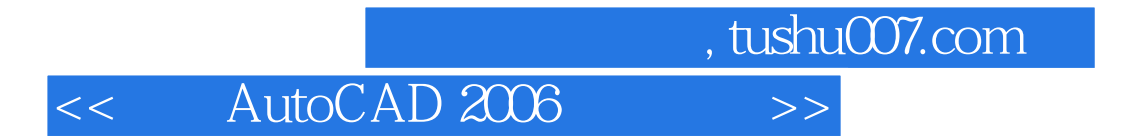

本站所提供下载的PDF图书仅提供预览和简介,请支持正版图书。

更多资源请访问:http://www.tushu007.com